## **Ampelstatus bei Maßnahmen hinterlegen**

## **Für Maßnahmen kann ein Ampelstatus hinterlegt werden, um kritische Maßnahmen anzeigen zu lassen.**

Ist ein Ampelstatus bei einer Maßnahme gesetzt, wird der Eckpunktstatus dementsprechend gesetzt.

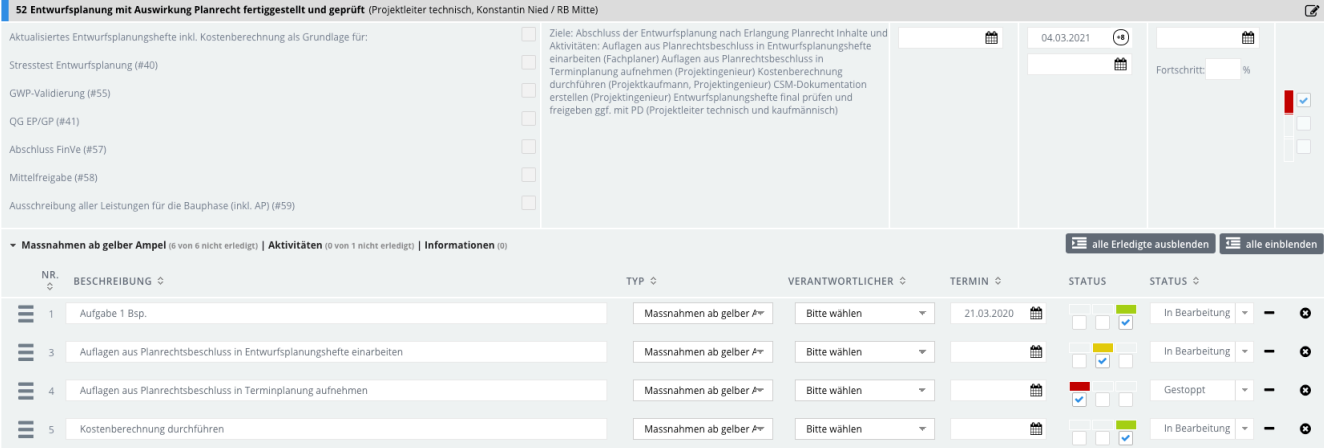